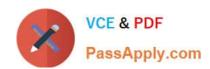

# 70-246<sup>Q&As</sup>

Private Cloud Monitoring and Operations with System Center

# Pass Microsoft 70-246 Exam with 100% Guarantee

Free Download Real Questions & Answers PDF and VCE file from:

https://www.passapply.com/70-246.html

100% Passing Guarantee 100% Money Back Assurance

Following Questions and Answers are all new published by Microsoft
Official Exam Center

- Instant Download After Purchase
- 100% Money Back Guarantee
- 365 Days Free Update
- 800,000+ Satisfied Customers

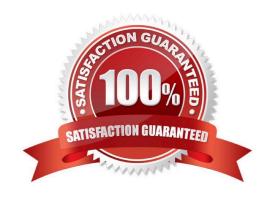

2021 Latest passapply 70-246 PDF and VCE dumps Download

#### **QUESTION 1**

Your network contains an Active Directory domain named contoso.com. The domain contains a domain controller named DC1 and a server named Server1.

You install the management server role on Server1.

You install the Operations Manager agent on DC1.

You run the Operations Manager console and discover the active alerts shown in the exhibit. (Click the Exhibit button.)

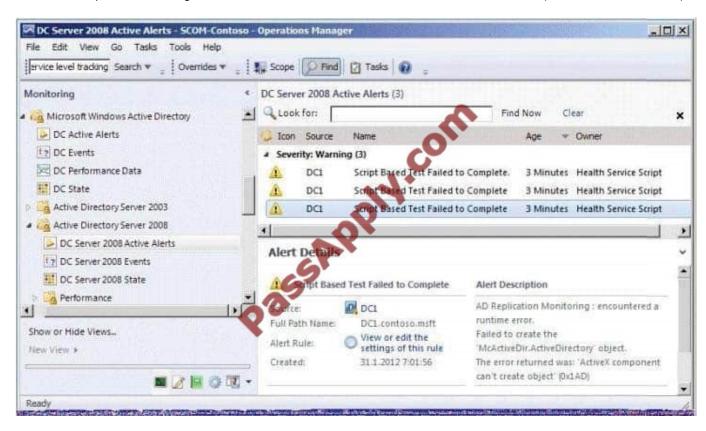

You need to resolve the active alerts. What should you do?

- A. On DC1, install MOMADAdmin.exe.
- B. On Server1, install OomADs.msi.
- C. On Server1, install MOMADAdmin.exe.
- D. On DC1, install OomADs.msi.

Correct Answer: D

http://technet.microsoft.com/en-us/library/hh230736.aspx

You can use MOMAgent.msi to deploy System Center 2012 Operations Manager agents from the command line. Deploying agents from the command line is also referred to as a manual install When installing the AD Management pack, please remember to open up the properties for the Agent which the DC is installed and check "Allow this agent to act as a proxy and discover managed objects on other computers." ALSO, please install the "OOMADs.msi" locally on

2021 Latest passapply 70-246 PDF and VCE dumps Download

the DC. What is this? This is the Active Directory Management Helper Object. It\\'s not well mentioned in documentation I have read up on.

Apparently the "AD Database and Log: The script `AD Database and Log\\' failed to create object `McActiveDir.ActiveDirectory\\'. The error returned was: `ActiveX component can\\'t create object\\' (0x1AD)" error is a result of not having this component installed "The file which is installed automatically on a push install via a Management Server can be copied and manually installed from the OpsMgr software ... there is a HelpObjects folder where ooMADS.msi can be run from."

#### **QUESTION 2**

You need to recommend a solution to ensure that price sheets can be created and published after NWT-SCOM01 and NWT-SCSM01 are deployed and NWTVMM01

is upgraded.

On which server should you recommend performing each action? To answer, drag the appropriate servers to the correct actions. Each server may be used once, more than once, or not at all. You may need to drag the split bar between panes

or scroll to view content.

Select and Place:

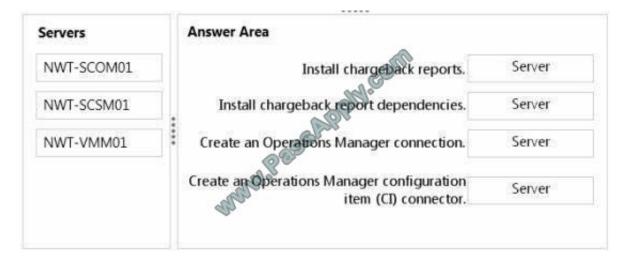

Correct Answer:

### https://www.passapply.com/70-246.html 2021 Latest passapply 70-246 PDF and VCE dumps Download

| Servers    | Answer Area                                                     |            |
|------------|-----------------------------------------------------------------|------------|
| NWT-SCOM01 | Install chargeback reports.                                     | NWT-SCOM01 |
| NWT-SCSM01 | Install chargeback report dependencies.                         | NWT-SCOM01 |
| NWT-VMM01  | Create an Operations Manager connection.                        | NWT-VMM01  |
|            | Create an Operations Manager configuration item (CI) connector. | NWT-SCSM01 |

#### **QUESTION 3**

You work as a Network Administrator at ABC.com.

The network includes a System Center 2012 infrastructure. System Center 2012 - Service Manager is used by the help desk department to track any problems reported with network devices, servers or computers.

You want to be notified every time a new incident that pertains to a server problem is opened.

You open the System Center 2012 Service Manager Console.

What should you do next?

- A. You should configure an announcement.
- B. You should configure a subscription.
- C. You should configure a template.
- D. You should configure a connector.

Correct Answer: C

Although you will need a subscription to receive the messages, you need a template first (to satisfy the requirement --You want to be notified every time a new incident that pertains to a server problem is opened")

When you create a template, you can specify a target class. The target class is used to target certain types of incidents for notifications.

http://technet.microsoft.com/en-us/library/hh519689.aspx And here-

http://blogs.technet.com/b/servicemanager/archive/2009/09/28/creating-notification- templates-insystem-center-service-manager.aspx

### **QUESTION 4**

2021 Latest passapply 70-246 PDF and VCE dumps Download

Your company has a private cloud that is managed by using a System Center 2012 infrastructure. The network contains seven servers. The servers are configured as shown in the following table.

| Server name | Server role                                     |  |
|-------------|-------------------------------------------------|--|
| Server1     | Virtual Machine Manager (VMM) management server |  |
| Server2     | Virtualization host                             |  |
| Server3     | Virtualization host                             |  |
| Server4     | Virtualization host                             |  |
| Server5     | Configuration Manager site server               |  |
| Server6     | Configuration Manager software update point     |  |
| Server7     | File server                                     |  |

You need to recommend a solution to apply Windows updates to the virtualization hosts.

The solution must meet the following requirements:

Approve Windows updates from the VMM Administrator Console.

Store information about Windows update installations in Configuration Manager reports.

What should you do first?

A. From the VMM Administrator Console, add Server6 as a host server, and then install the Configuration Manager agent on Server1.

B. On Server7, install Windows Server Update Services (WSUS), and then install the Configuration Manager agent on Server1.

C. On Server7, install Windows Server Update Services (WSUS), and then install the Configuration Manager agent on all of the virtualization hosts.

D. From the VMM Administrator Console, add Server6 as an update server, and then install the Configuration Manager agent on all of the virtualization hosts.

Correct Answer: D

The requirements need a WSUS server.

Server 7 is the most appropriate server to install WSUS. A configuration manager agent is required to store information about Windows update installation in the Configuration Manager reports.

http://technet.microsoft.com/en-us/library/gg712312.aspx Step 1: Install and Configure a Software Update Point The software update point is required on the central administration site and primary sites to enable software updates compliance

assessment and to deploy software updates to clients. The software update point is optional on secondary sites. The software update point site system role must be created on a server that has WSUS installed. The software update point

interacts with the WSUS services to configure software update settings and request synchronization of software updates metadata. When you have a Configuration Manager hierarchy, install and configure the software update point on the

central administration site first, then on child primary sites, and then optionally on secondary sites.

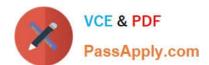

2021 Latest passapply 70-246 PDF and VCE dumps Download

When you have a stand-alone primary site (no central administration site), install and configure the software update point on the primary site first, and then optionally on secondary sites. Some settings are only available when you configure

the software update point on a central administration site, or stand-alone primary site, and there are different options that you must consider depending on where the software update point is installed.

#### **QUESTION 5**

Your company has a private cloud that is managed by using a System Center 2012 Operations Manager infrastructure.

You plan to create a distributed application named DistributedApp1.

You need to ensure that a folder for DistributedApp1 is available from the Monitoring workspace in the Operations Manager console.

What should you do?

- A. Add the OperationsManagerAppMonitoring object to DistributedApp1.
- B. Save DistributedApp1 as a new management pack.
- C. Add the OperationsManagerMonitoringView object to DistributedApp1.
- D. Save DistributedApp1 in the Default Management Pack.

Correct Answer: B

The Default Management Pack file contains common elements such as views at the top level of the Monitoring workspace. This is an unsealed management pack file so that you can create views and folders at this level.

It should not be used for any other purpose.

For creating elements such as monitors and rules, create a new management pack file.

Selecting a Management Pack File

http://technet.microsoft.com/en-us/library/hh457560.aspx The Default management pack that ships with OpsMgr 2007 is used to store very specific information for the management group. It is a widely known best practice to NOT write any

custom rules, monitors, groups, views, or overrides to this MP.

Even customers who know this - and try to enforce this across their organizations.... will still inadvertently get junk in their default MP.... they will save things here by accident, or by granting access to advanced operators who aren\\'t educated on this topic. The main problem with doing so.... is that we will build a dependency for this MP on any MP it references....and therefore we wont ever be able to delete those management packs, until we clean this Default MP up, and start enforcing best practices. http://blogs.technet.com/b/kevinholman/archive/2008/11/11/cleaning-up-the-default-mp.aspx

70-246 VCE Dumps

70-246 Exam Questions

70-246 Braindumps

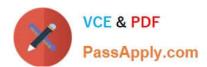

To Read the Whole Q&As, please purchase the Complete Version from Our website.

# Try our product!

100% Guaranteed Success

100% Money Back Guarantee

365 Days Free Update

**Instant Download After Purchase** 

24x7 Customer Support

Average 99.9% Success Rate

More than 800,000 Satisfied Customers Worldwide

Multi-Platform capabilities - Windows, Mac, Android, iPhone, iPod, iPad, Kindle

We provide exam PDF and VCE of Cisco, Microsoft, IBM, CompTIA, Oracle and other IT Certifications. You can view Vendor list of All Certification Exams offered:

https://www.passapply.com/allproducts

# **Need Help**

Please provide as much detail as possible so we can best assist you. To update a previously submitted ticket:

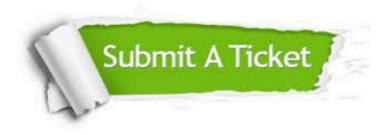

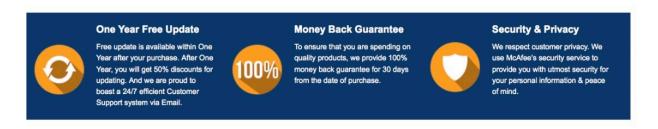

Any charges made through this site will appear as Global Simulators Limited.

All trademarks are the property of their respective owners.

Copyright © passapply, All Rights Reserved.